# THE CHURCH<br>OF ENGLAND

In a recent blog, we covered how to get started with live streaming using the social media platforms. Your church may be thinking about taking

your livestream on a step to include pre-recorded alongside live video, text overlays or even integrate zoom meetings.

Here, we look at four platforms and software which allow you to do just that, suitable for broadcasting at home or in a church building. This is just a small selection of what's available, an internet search will bring up many more options - look at the features and try them out to find out which will work for you in your setting.

Each social media platform has the option to start live streaming video directly fgooming biwoewfs [fre](https://www.churchofengland.org/more/church-resources/digital-labs/labs-learning-blog/beginners-guide-going-live-your-service-or)en this way, and is ideal for shorter live videos - such as an update, prayer, sermon or ar

Longer videos, such as a whole service, which may want to include different elements, such sections of pre-recorded video or a logo, will require additional software to knit together bef

Including elements like this has multiple benefits; it's more engaging to watch a longer vided importantly, it monankehoy bopur service more anos ensysilbalregeby text on screen or providing BSL interpret

As mentioned above, these are just a few on offer and there are m Take the time to try them out for yourself.

### **[OB](https://obsproject.com/)S**

Open Broadcaster Software (OBS), as the name suggests, is a Free and open source software

the software to get started and stream to Facebook, YouTube and others. If you are familiar

around easily and there a heown-any guide to get you started.

. One of the best features is it's free, allowing you to customise every aspect of the live stream

A good broadcast software will include features such as:

Text over video

- Simple templates and layouts
- Easy scene changes and transitions
- Streaming to different social media networks at once
- Able to include speakers from different locations
- Integration with other tools such as ProPresenter or Zoom

Read our guide to get started wiethelivestreaming

without having to pay anything

. OBS allows you to stream to one social mediarps at teammal and gestid mee OBS, two setream to multiple p

Pag<sub>2</sub>e

Integrate Pwotth resent meaking the transition to live streaming during a service from your buildi

- . Integrate your Zoom meeting in a live broadcashtebey downloading a plug in
- . One of the more technical pieces of streaming software to use, however, it has amazing capabilities this a brilliant addition to your weekly online services and events.
- Learn how to gehes thearted

Stream to all the major social media platforms from your laptop browser or your mobile devic there are no additional plug-ins to download.

- . Streamyard is easy to get started for free, streaming to one platform with up to 6 participa before you purchase!
- The basic package gives you quick scene layouts and custom branding, however the stream
- Upgrading brings useful features such as removing Stream Yard branding, unlimited stream graphical overlays.
- $\bullet$  A big plus is the ability tomodosilee devicterond uysotulrogin in to Stream Yard from your mobile browser

#### [Stream](https://streamyard.com/) Yard

without internet access!

. Use the use share function to include Zoom in your live broadcast.

 $\bullet$  Learn mbeee

 $P$ ag $\hat{\mathbf{z}}$ 

### [Stage](https://stageten.tv/)Ten

Stage Ten is another browser based streaming platform which is intuitive and easy to use. The simple layouts and over interesting and professional broadcasts. The Digital TeamC ounsfed mtahtiso platfbirencticons to teat met hAerch

- . Get started for free to stream to one platform, add text overlay and include pre-recorded a
- . The upgrade to pro will allow you to stream to multiple places at once (YouTube, Facebook offers more layout options
- The scene layouts are easy to prepare and transitions are simple -
- Note, StageTen uses the Chrome browser only
- Easy to involve different presenters in your livestream with simple links
- Use the screen share function to include a Zoom meeting in your live broadcast.

. Take a look forh pourself

Pag<sup> $\bullet$ </sup>

### [Church O](https://churchonlineplatform.com/features)nline

Created by Church Unline is a free video streaming platform created exclusively for chu streaming platform, combining many of the features of a social media platform, alongside mo without the distractions of a newsfeed and notifications.

- . Create a channel for your church with a personalised URL and invAnteC hpue noophleN becapwaxhy becuption, who bey bsint social media profiles
- You II need to use a streaming provider alongside Church Online, such as the ones listed a YouTube or Vimeo and schedule them as live-broadcasts
- Those watching can join in with live chat, make request prayer and speak to hosts
- . Admins can create reoccurring services, use live chat, assign service hosts and use moderation

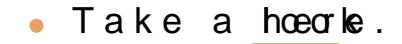

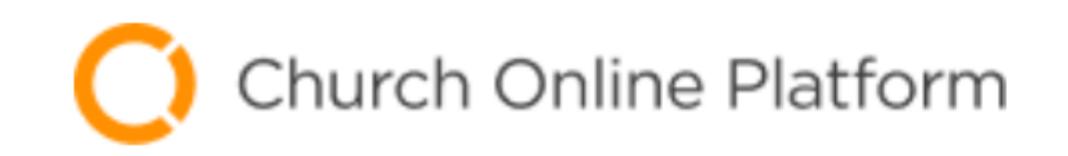

# **Set Up You**

**Church Name\*** 

Church Website\*

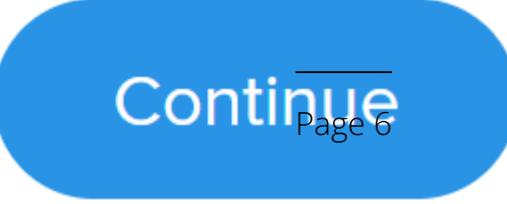

Format: https://www.yourcl

Church Address\*

Enter church address man

Timezone\*

(GMT+0:00) Lond

Platform Subdoma

E.g. yourchoice.online.chu

 $\Box$  I am a church or nor Platform to reach pe

### □ I accept the Terms o

Liz Morgan

Church Digital Champion

Learn more about digital communitcations for your church

[Attend a free webinar](https://www.churchofengland.org/more/church-resources/digital-labs/labs-learning-webinars)

 $P$ ag $\bar{P}$ 

# [Add your Christmas services and events with me](/add-your-christmas-services-and-events)

07/12/2023

# [Digital giving at Christmas](/digital-giving-christmas)

30/11/2023

### . [How your church can apply for a free Canva Pro account](/how-your-church-can-apply-free-canva-pro-account)

24/11/2023

Source URL: https://www.churchofengland.org/resources/digital-labs/blogs/streaming-software-churches

 $P$ ag $\&$